Subject: Out of band console access Posted by [HVNetwork](https://new-forum.openvz.org/index.php?t=usrinfo&id=4624) on Thu, 19 Aug 2010 19:26:42 GMT [View Forum Message](https://new-forum.openvz.org/index.php?t=rview&th=8880&goto=40453#msg_40453) <> [Reply to Message](https://new-forum.openvz.org/index.php?t=post&reply_to=40453)

How would you setup up out of band console access to each VM/VPS?

I have seen this been done such as from https://ramhost.us/?page=vps-console

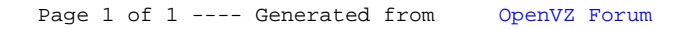